## 【不具合について】

**SKINOS** 

・アプリケーションが起動しない場合(メニュー画面が表示されない、解析画面や記録画面が表示されない)・・・・症状1をご覧ください。 ・データの計測時のエラー・・・症状2、3、4をご確認ください。

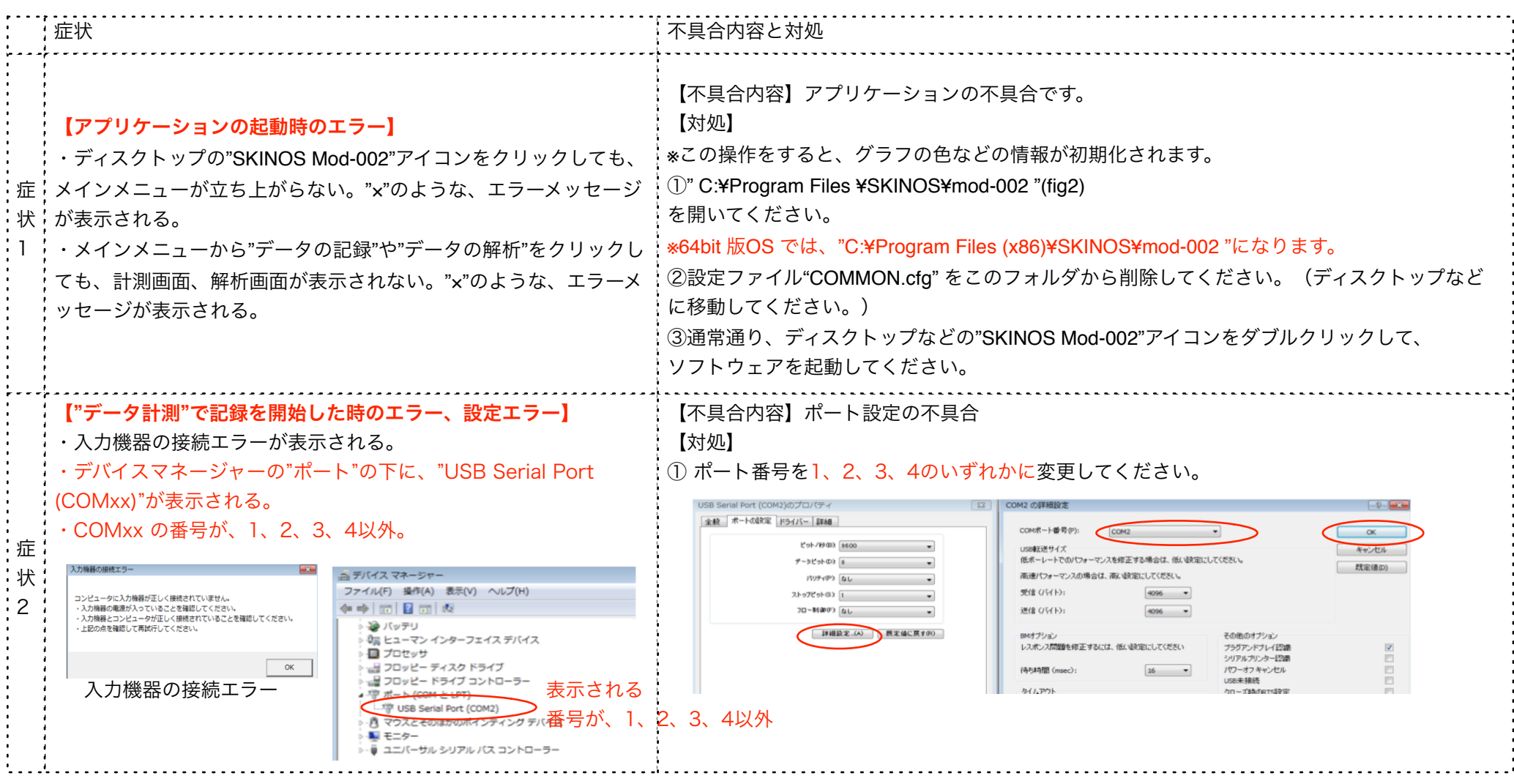

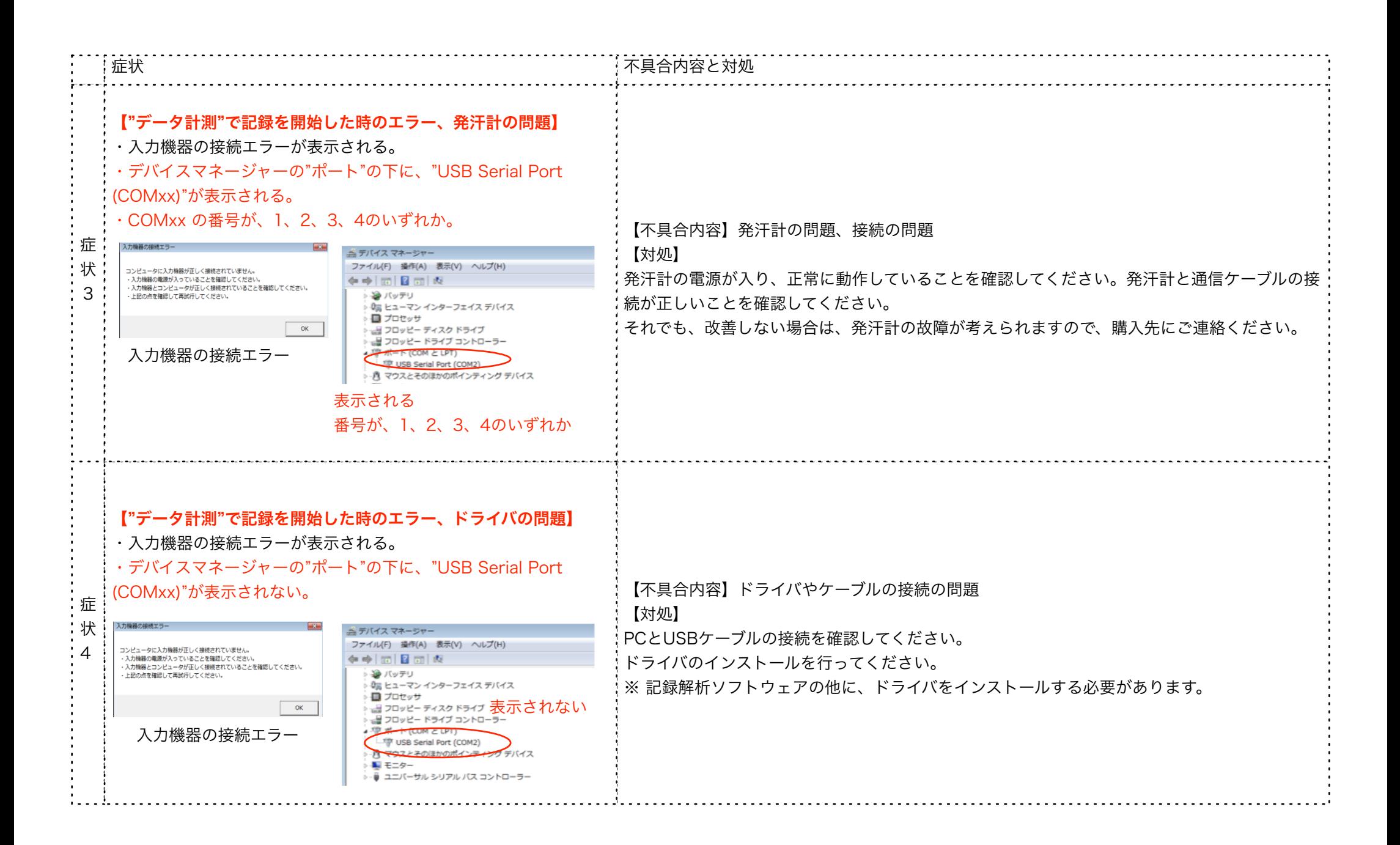